## **WHAT'S INSIDE**

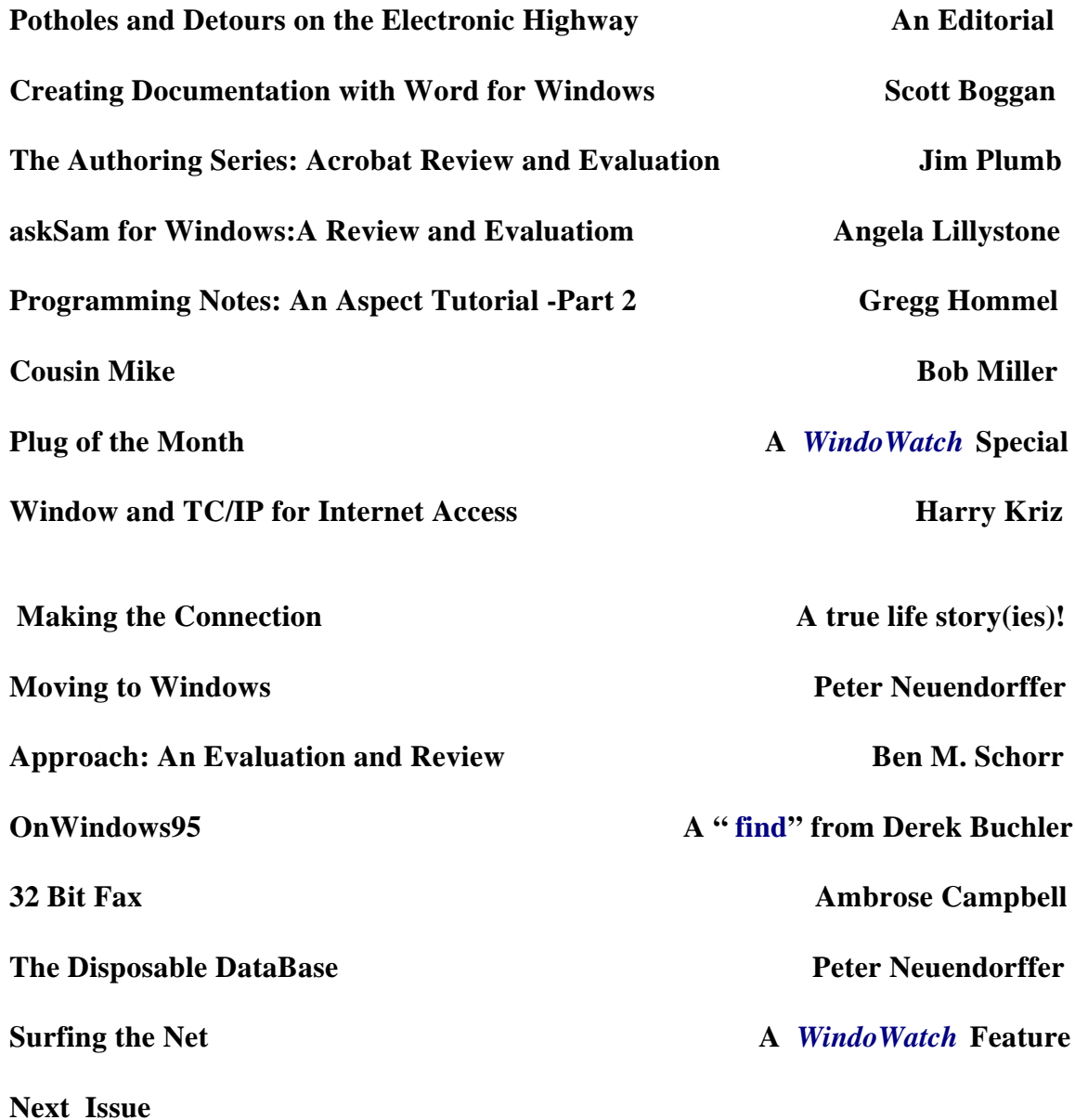